## **Syllabus for the Trade of** "COMPUTER HARDWARE ASSISTANT" **Under MES** Duration: 500 Hours. / 13 Weeks / 3 months

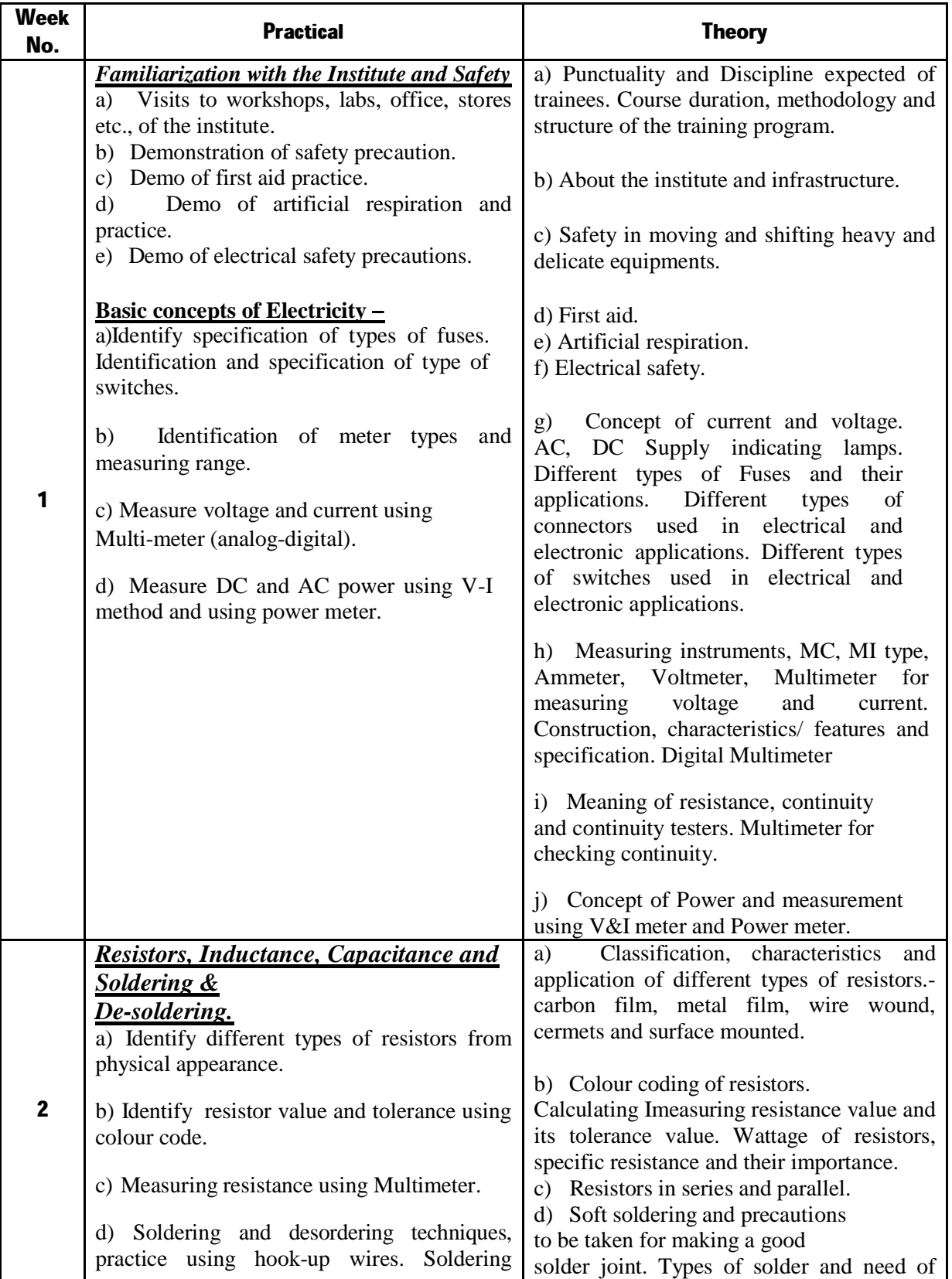

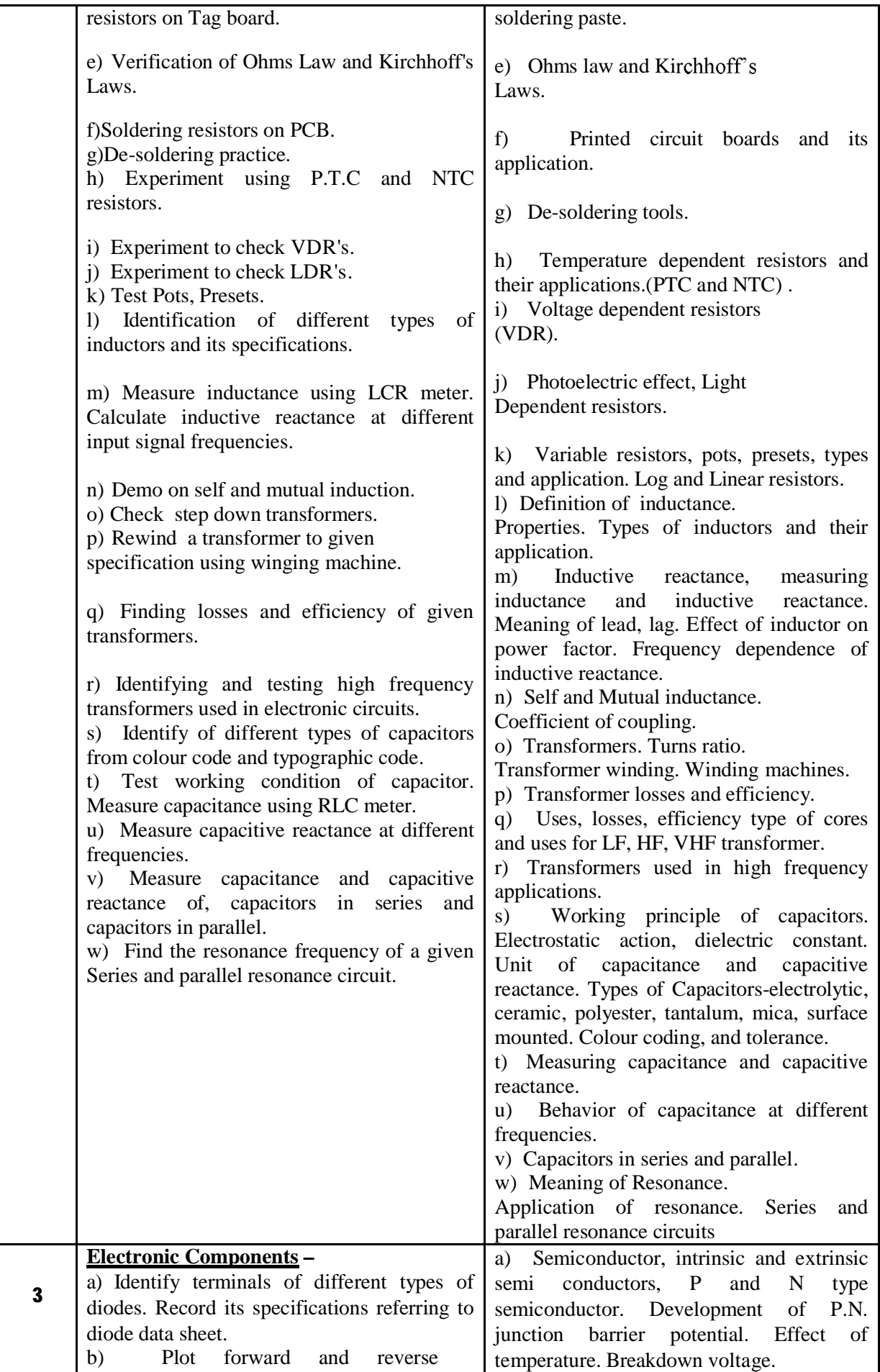

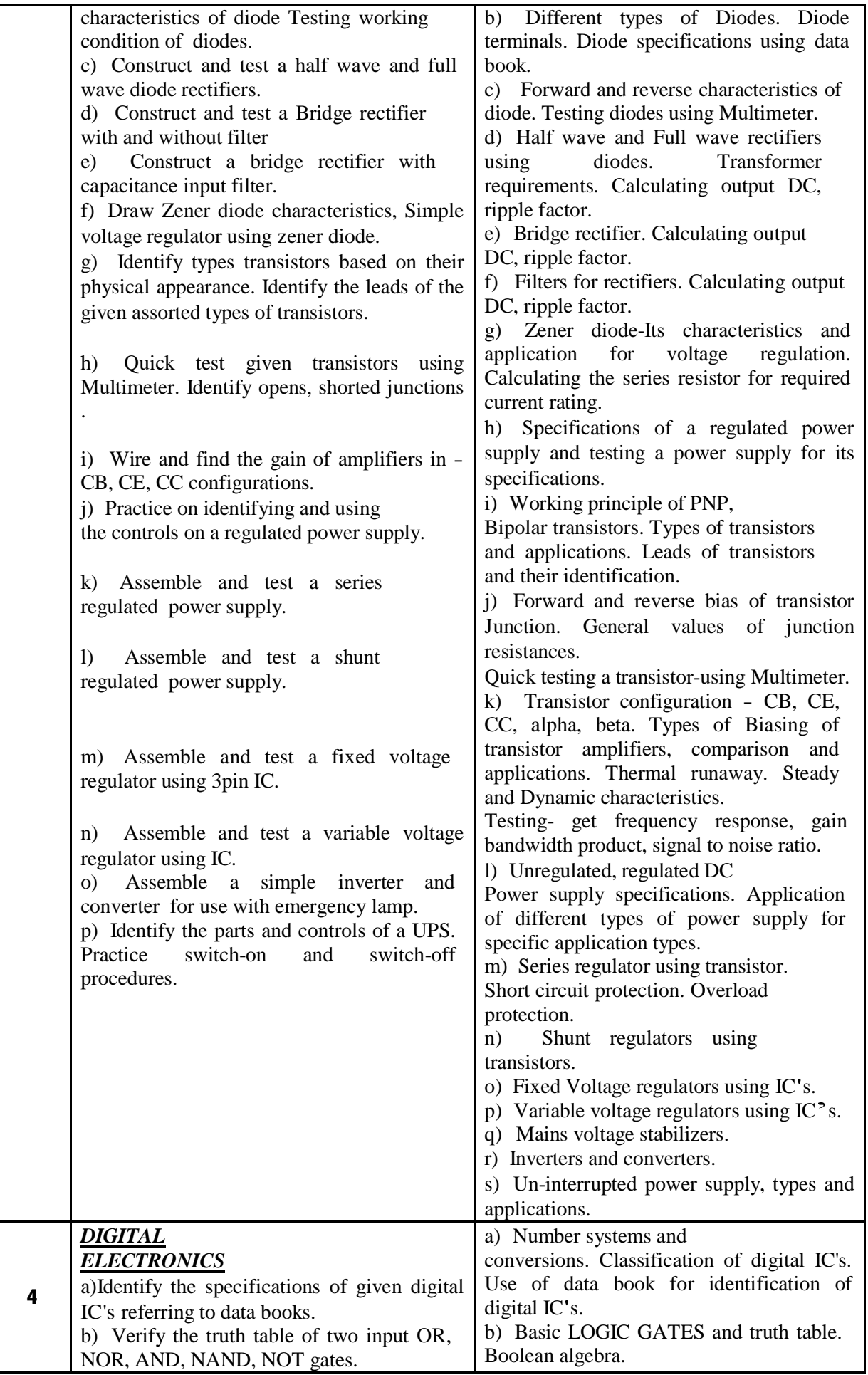

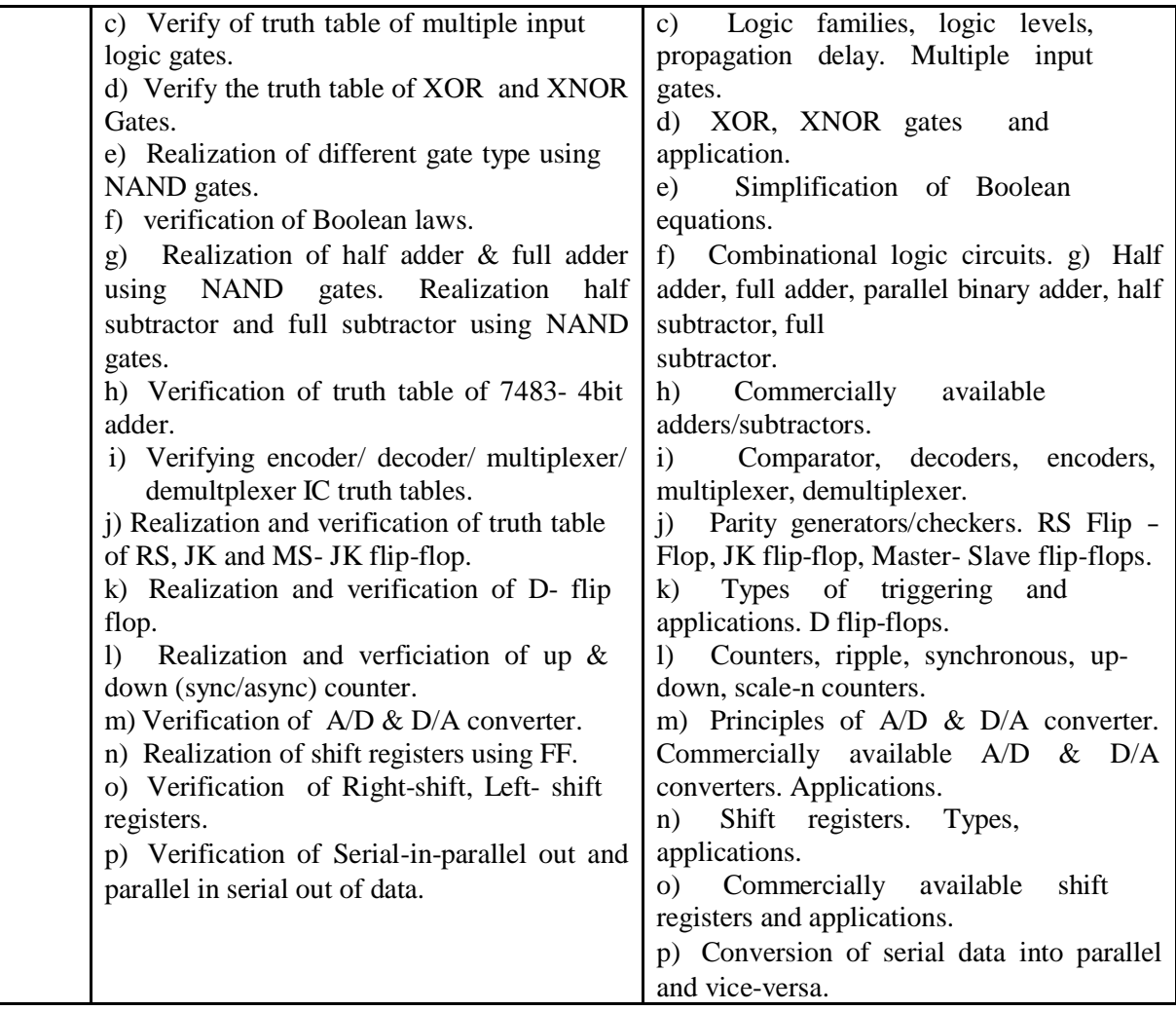

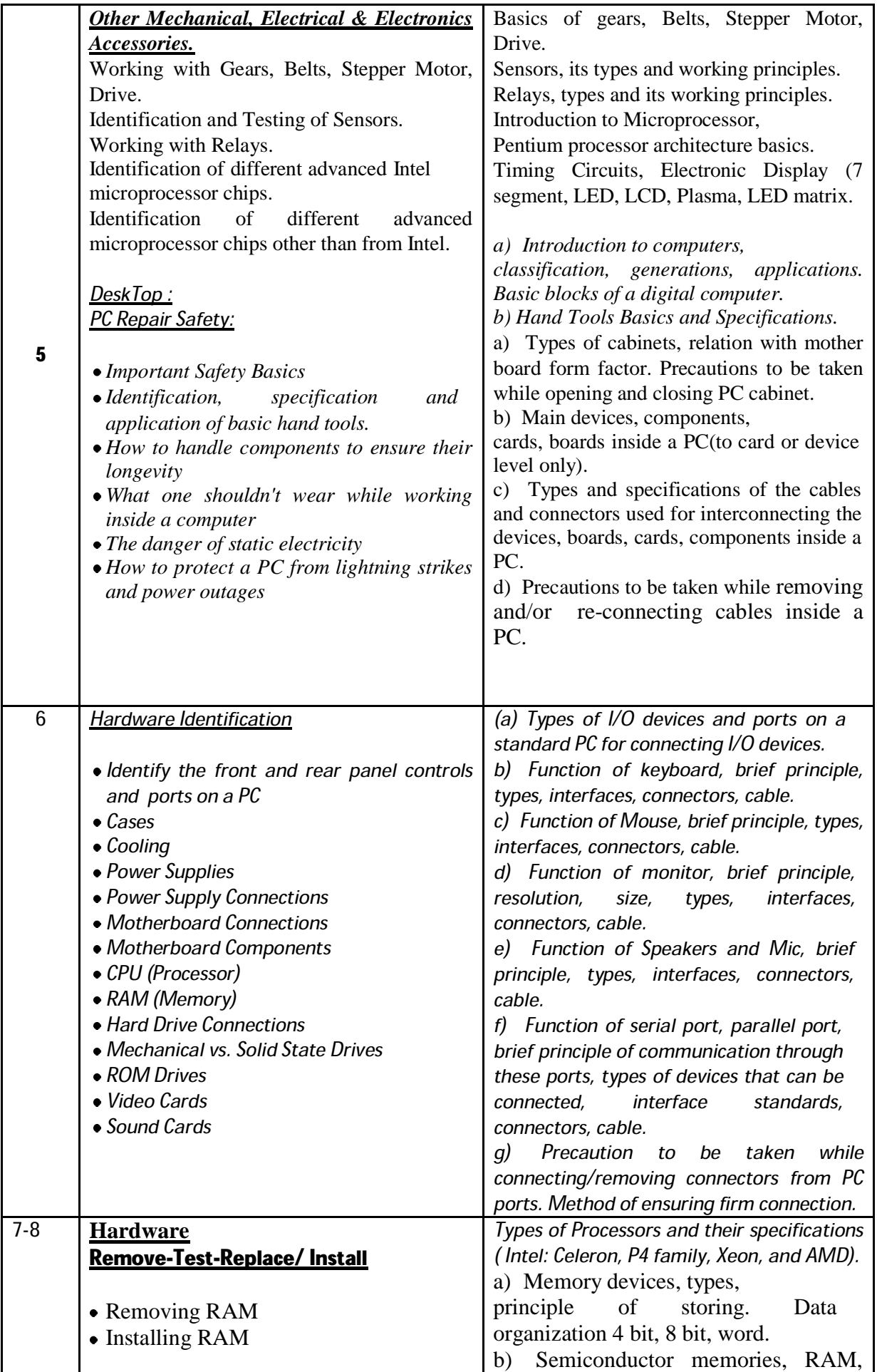

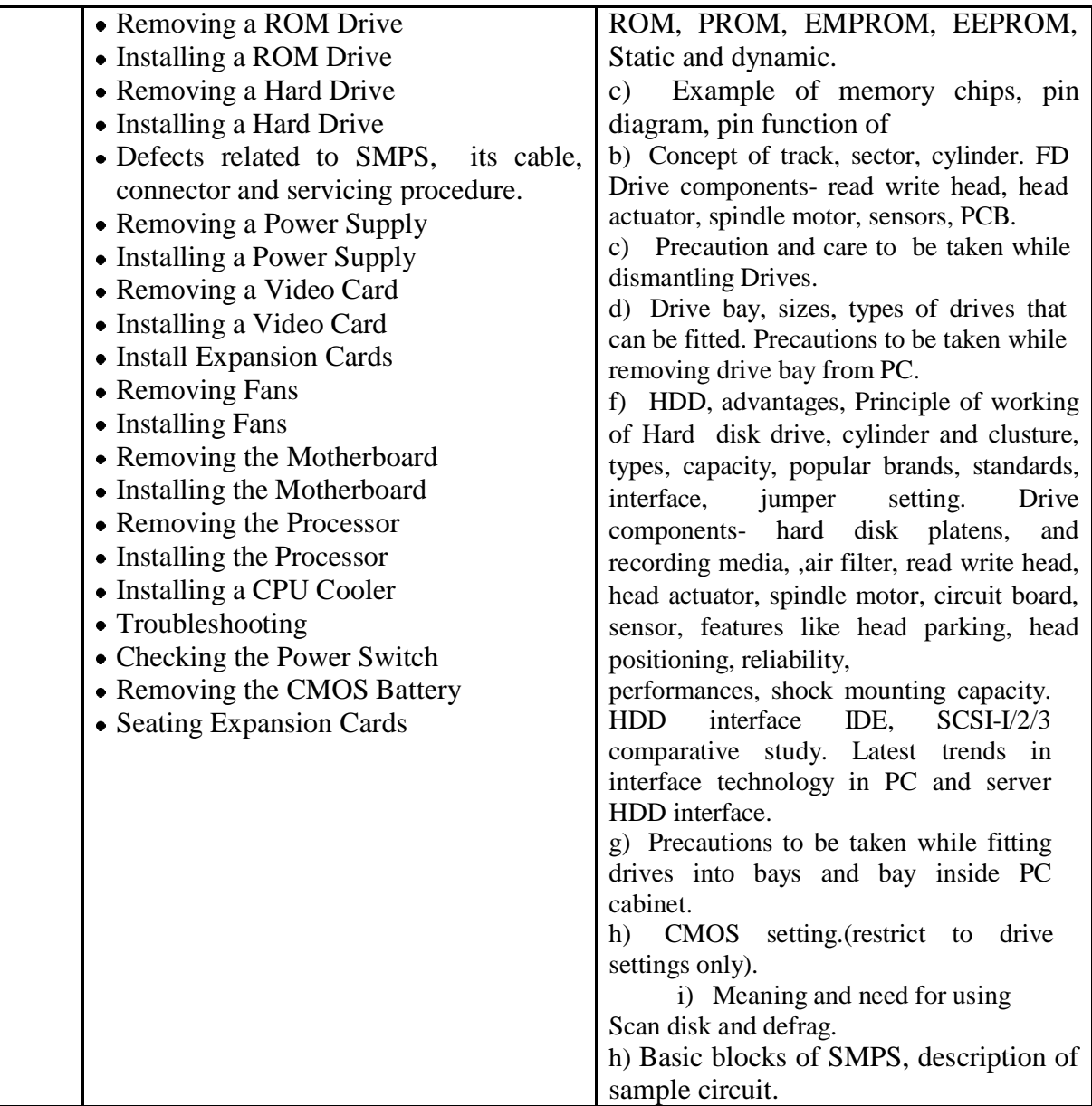

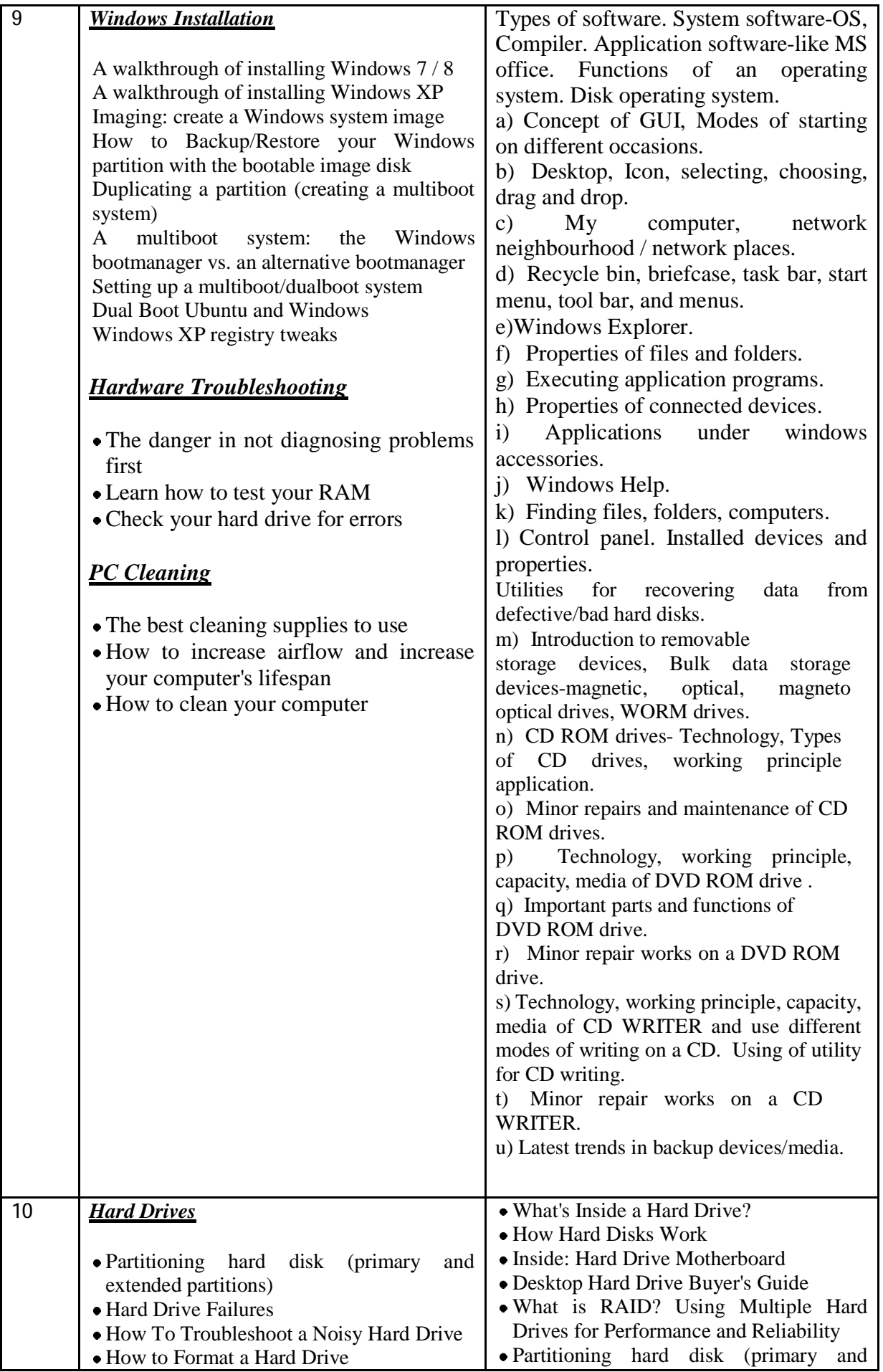

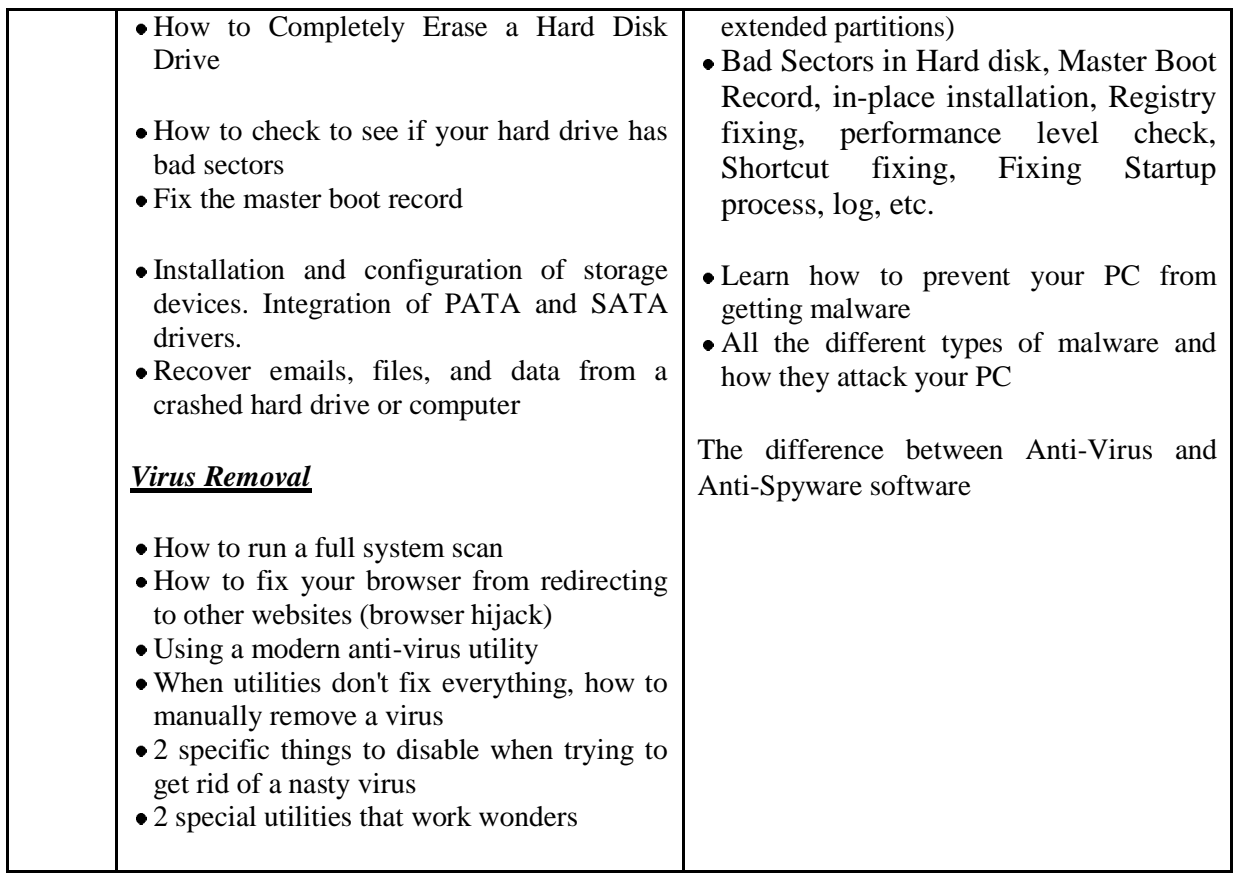

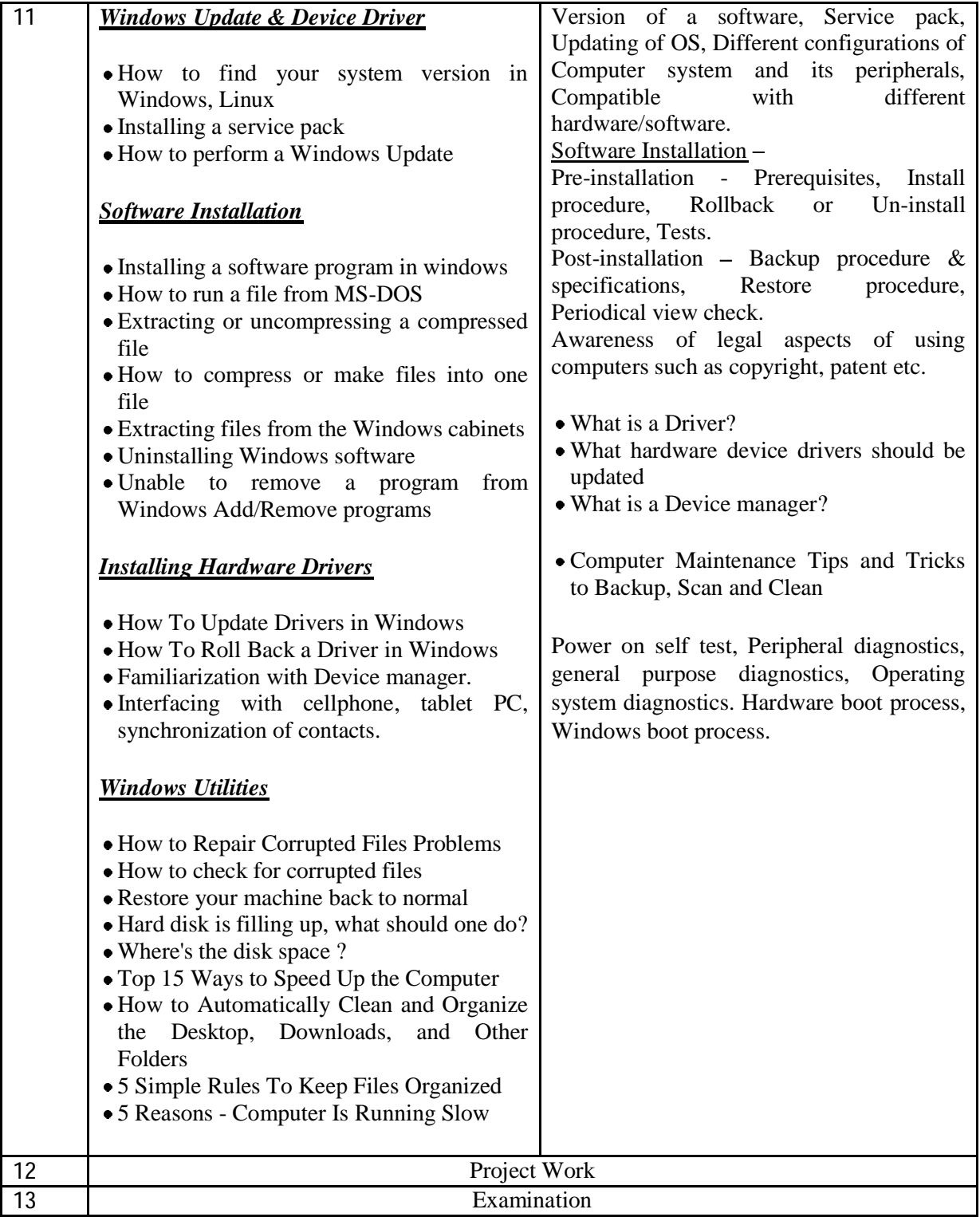